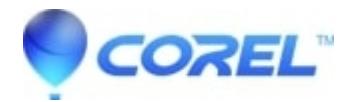

## **[Painter 2015: Painter does not change the name of the library if](http://kb.parallels.com/en/127972) [it contains space in the end](http://kb.parallels.com/en/127972)**

• Painter

**Description of problem:**

Mac and Win 7x 64

- 1. Go to Window > Flow Map Panels > Flow Maps
- 2. Select Flow Map Libraries tab
- 3. Go to Flow Map flyout > New Flow Map Library...
- 4. Type name of the new library for instance 'SomeSpacesIntheEnd '
- 5. Exporting and Importing this library

## **Result:**

Painter does not change the name of the library if it contains space in the end

## **Workaround:**

We recommend that you do not use punctuation or spaces when naming Libraries, doing so may result in naming not be retained correctly.

© 1985-2024 Corel. All rights reserved.